## AF Tutovial 5 19.11.2020 **SERE**

 $(E1)/PS1$ (E 11-11) - prestrient unovnoirant

CCE - 26.50 rypully, otrarty, OGC.

 $g : E \to |R|$   $g(x) = inf \{ d > 0 : \frac{x}{d} \in C \}$ 

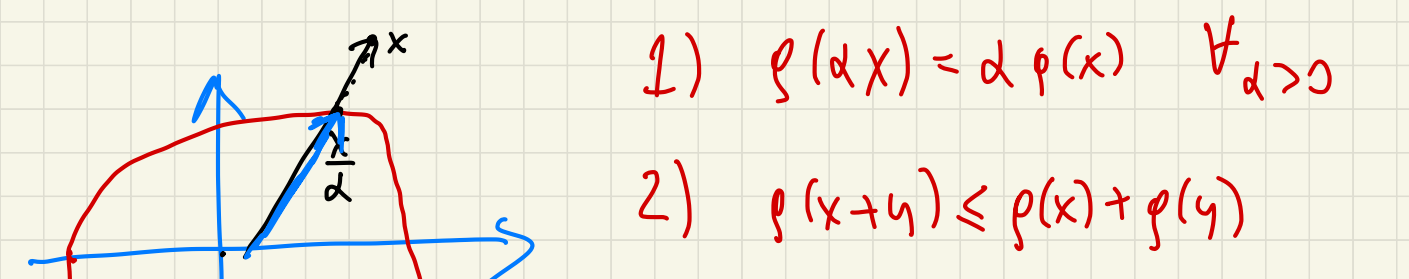

3)  $\frac{1}{4}$  p (x)  $\leq M$   $\|x\|$   $\forall x \in E$ 

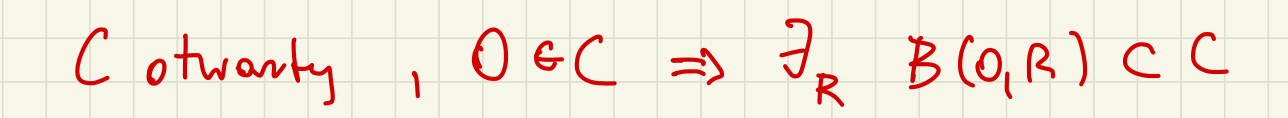

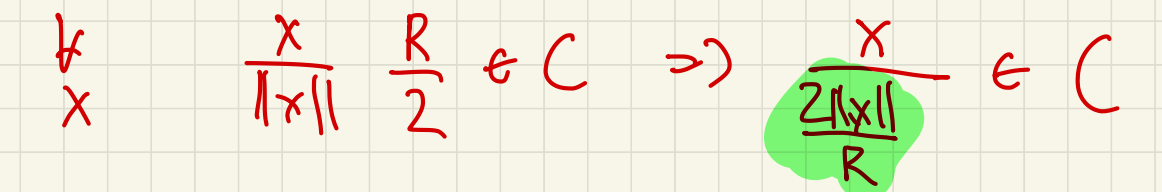

 $M<$ 

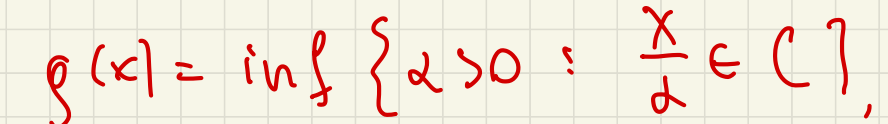

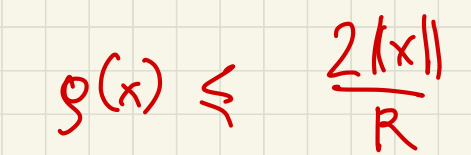

4)  $C = \{x \in E: g(x) < 1\}$  $C \subseteq \{x \in E : g(x) < 1\}$  $\frac{\chi}{1}$  $X \in C \implies \frac{1}{250}$   $(1.2) \times C$  $-6(3)$  $\Rightarrow$  $\frac{1}{1+\epsilon}$  $g(x) \leq \frac{1}{1+s} \leq 1$ .  $[2\xi_{X6}E:g(x) < 1\xi$ : Verry x tre g(x) <1. 3x1 x EC 2 mypaletosi X = C  $x \frac{1}{x}$  $\overline{O}$ 

puestreure unouvroue Prestrence Banache ttone me le fanalle  $0$   $\left[\begin{array}{ccc} 0 & 0 \\ 0 & 0 \end{array}\right]$   $\left[\begin{array}{ccc} 0 & 0 \\ 0 & 0 \end{array}\right]$   $\left[\begin{array}{ccc} 0 & 0 \\ 0 & 0 \end{array}\right]$  $\bullet$   $L^2$  2 noving  $L^1$ · l<sup>P</sup> prestren aggst (1<p <0)  $\bullet$   $C^1$  2 hours  $\|\ell\|_{\infty}$  $\bullet$   $\zeta$  2 horng  $\left\| \cdot \right\|_{\infty}$  $\bullet$   $f[0,1]$  2 norms  $\|f\|_{\infty}$  $\bullet$   $C^{\circ}[0,1]$   $\iota$  norme  $\|\cdot\|_{\infty}$  $O(C^{k}[0,1])$  2 noving  $||f||_{\alpha} + ||f'||_{\alpha}$  $+ - + 124$  $C_{\odot}$  2 ||  $f||_{\infty}$  $C_{CLP}$  2 |  $\left|f\right|_{\infty}$  +  $\left|f\right|_{CIP}$  $\bullet$   $C^{1}[0,1]$   $2$   $||f||_{\infty}+|f|_{\infty}$ 

 $\begin{array}{lll} \sqrt{51153} & E, F - p$  vest. Benache

 $\beta(f,g) = \int_0^1 f(x) g(x) dx$   $(\gamma(g,1), |1, 1|) = E = F.$ 

 $pwy$  ust.  $f \in X$   $g \mapsto B(f, g)$  to jest cing, Fe.

 $\left|\int_{0}^{1}f(x)g(x)dx\right| \leq \|f\|_{\infty}\int_{0}^{1}g(x)dx=\|f\|_{\infty}\|g\|_{1}$ 

Golyby & byto cipqle po objoint wsp. Ic

 $|B(f,s)| \leq C ||f||_1 ||g||_1 \qquad \forall_{f,g \in X}.$ 

 $\int_{0}^{1} f(x) g(x) dy \leq C \int_{0}^{1} f(x) |dx \int_{0}^{1} g(x) |dx$ 

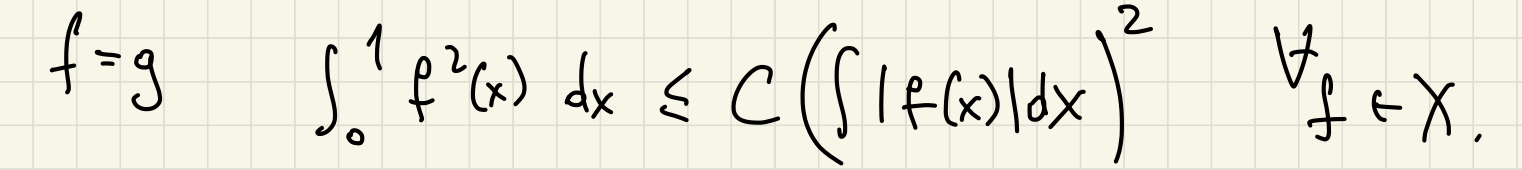

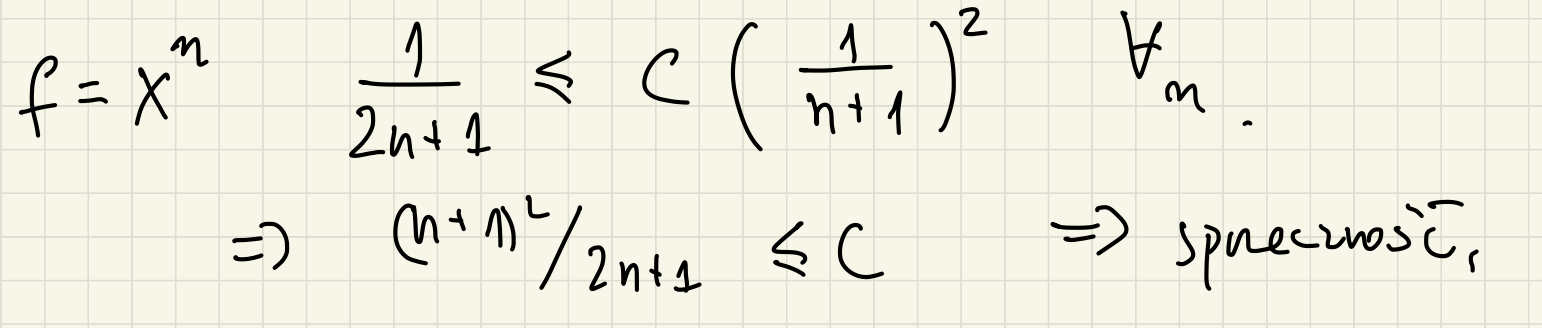

 $(B7)$  { $T_{n}$ }  $C$  d' $(E, F)$ , momotrens.

 $x^2 + nx^2$  jest rhierry  $vF + zn$ .  $\tau_n \times -2Tx$ 

=> ta granica definitive 0gr. operator  $\Gamma$  C L (F, F).

PUNKTOWA GRANICA OP. OGR.

JEST OP. OGR.

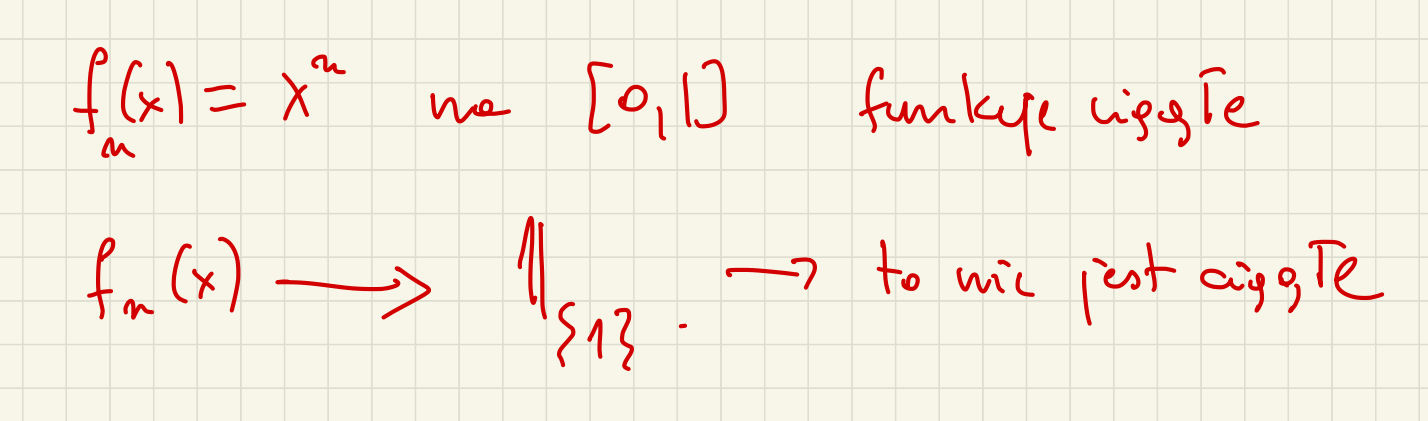

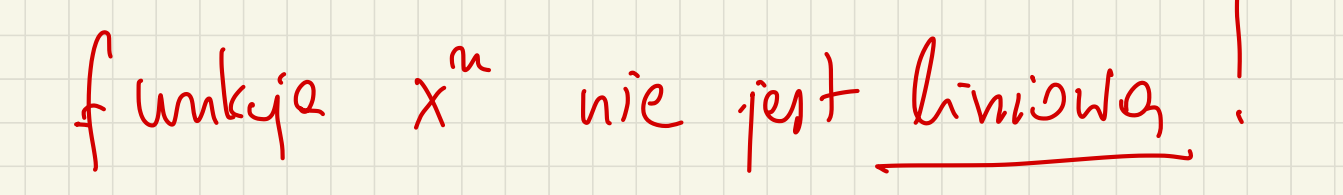

 $W$  { $\tau_{n}$   $x$  { $\tau_{n}$  | rest rbiering  $v$   $F$   $\tau_{2}$  +  $z$ n.  $\tau_{n}$   $x \rightarrow \tau_{x}$ 

=> la granica definitive ogr. operator  $T G_c(F, F)$ .

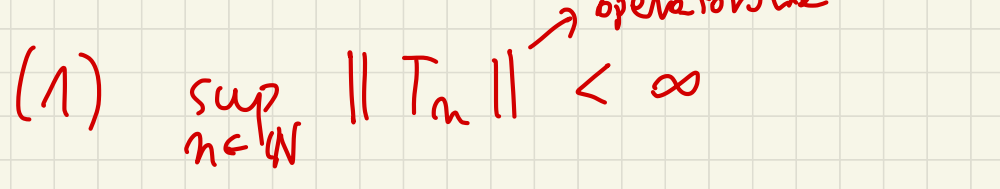

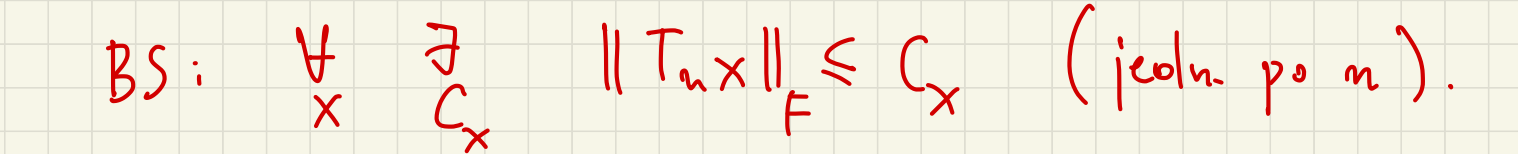

To prende b. Inx? jest réceing mic ograniciang.

 $\frac{1}{2}$  sup  $\|\Gamma_{n}x\| \leq C$ 

 $171 \leq l_{\text{in}}inf$   $17.1$  $(2)$   $\uparrow$   $\in$   $\uparrow$   $(F, F)$ 

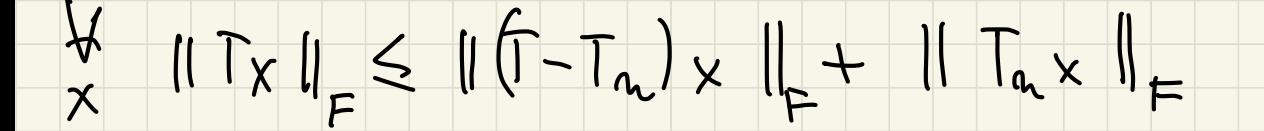

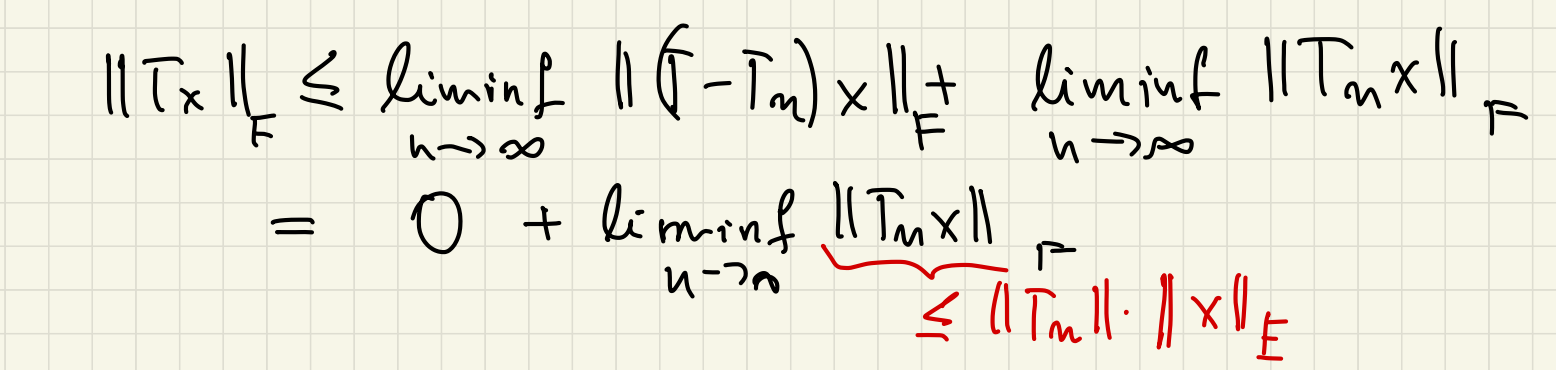

 $||T_x||_F \leq ||x||_E$  kininf  $||T_m||$ 

 $\Rightarrow ||T|| \leq \liminf_{h \to \infty} ||T_{u}||$ 

Wersje Wojtka:  $||T|| \leq sup ||T_{n}||.$ 

Othierdreux Barreche-Streichausse

o troiendreure a quefie demicrichyen

Of Twierd Zenie o poluzors vanir valuret.

bapa. Berre cher E, F

CIAGEA BIJEKCJA MA

CIAGEA ODUROTNOSO

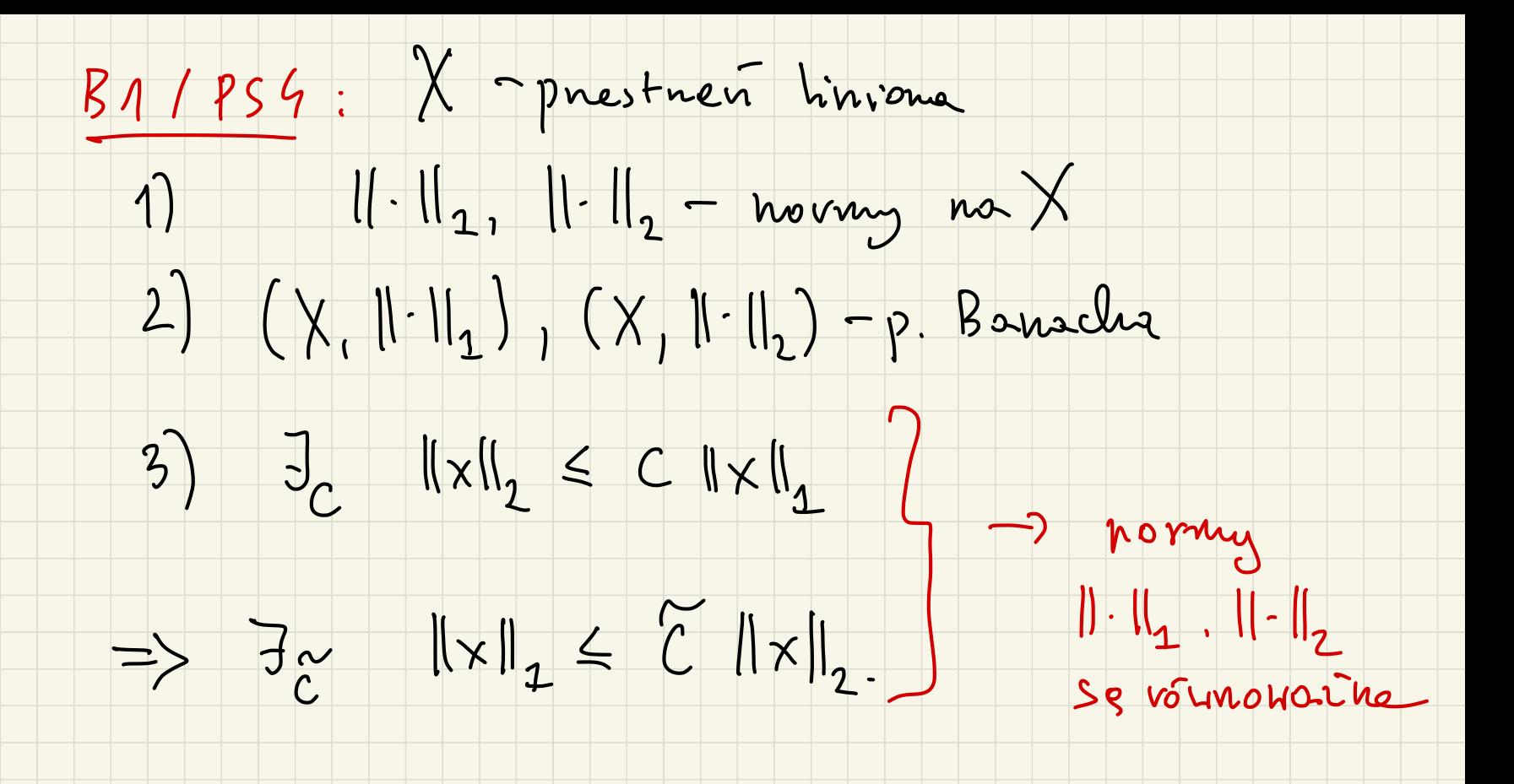

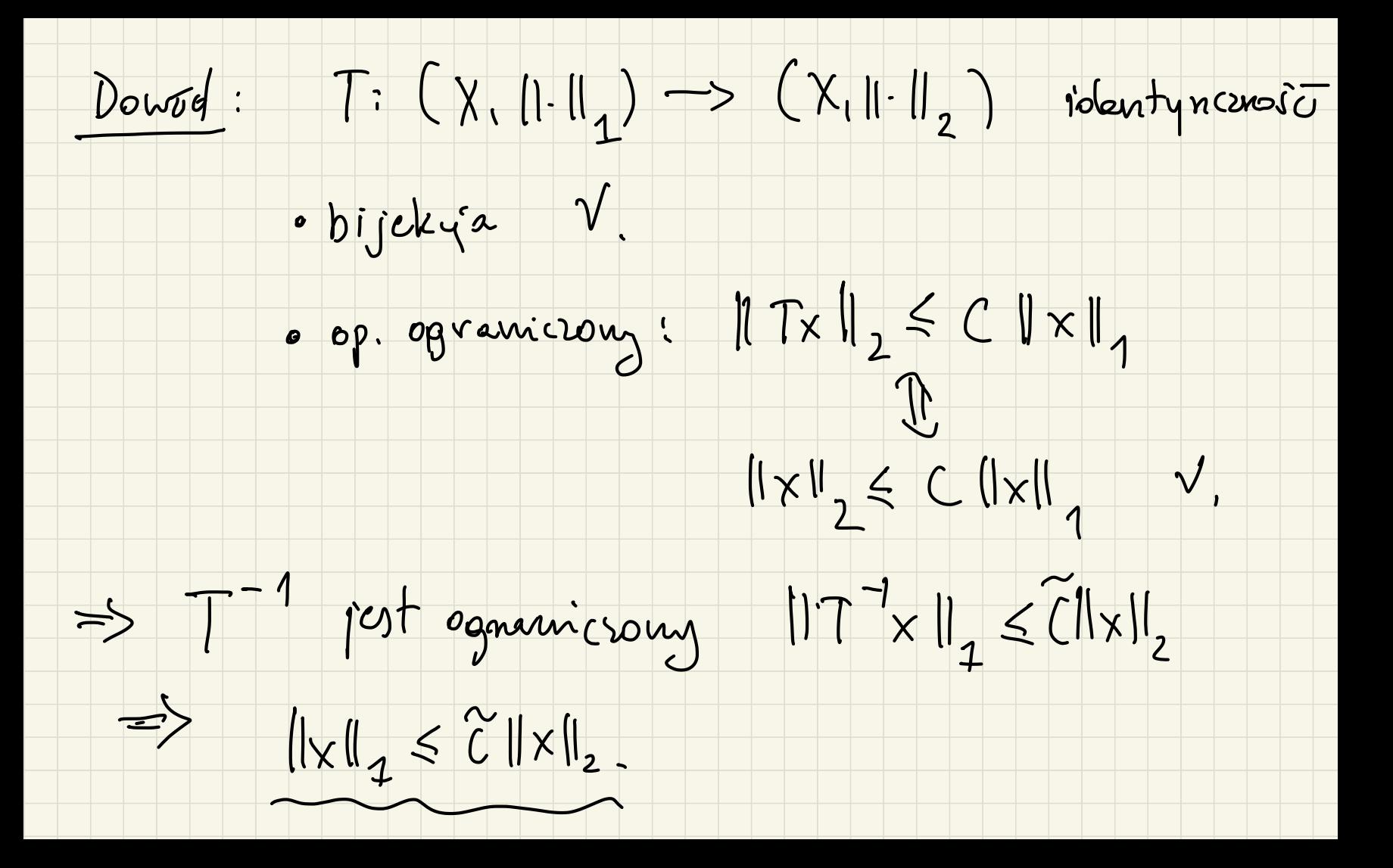

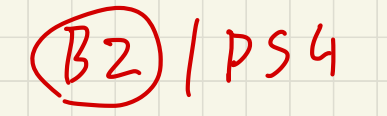

([0,1] 2 noving [p (0,1)<br>rest Banacles.  $1 \leq p \leq p$  nie

rest Banacha Wiemy, re ([[0,1], 11. 1/10 2ot re (([0,1],  $\|\cdot\|_p$ )<br>jut kanacha.  $||f||_p = ( \int_0^1 |f(f)|^p )^{1/p}$ 1)  $||\cdot||_1$ ,  $||\cdot||_2 -$  novny no X 2)  $(X, \| \cdot \|_1)$ ,  $(X, \| \cdot \|_2) - p$ . Banacha

 $\leq$   $\| f \|_{\infty}$ 3)  $J_{C}$   $\|x\|_{2} \le C \|x\|_{1}$  $\Rightarrow$  3  $\|f\|_{\infty} \leq C \|f\|_{p}$  $\Rightarrow \quad \exists \underset{\sim}{\sim} \quad ||\times||_{_{_{\mathcal{L}}}} \leq \quad \widetilde{\subset} \quad ||\times||_{_{_{\mathcal{L}}}}.$ 

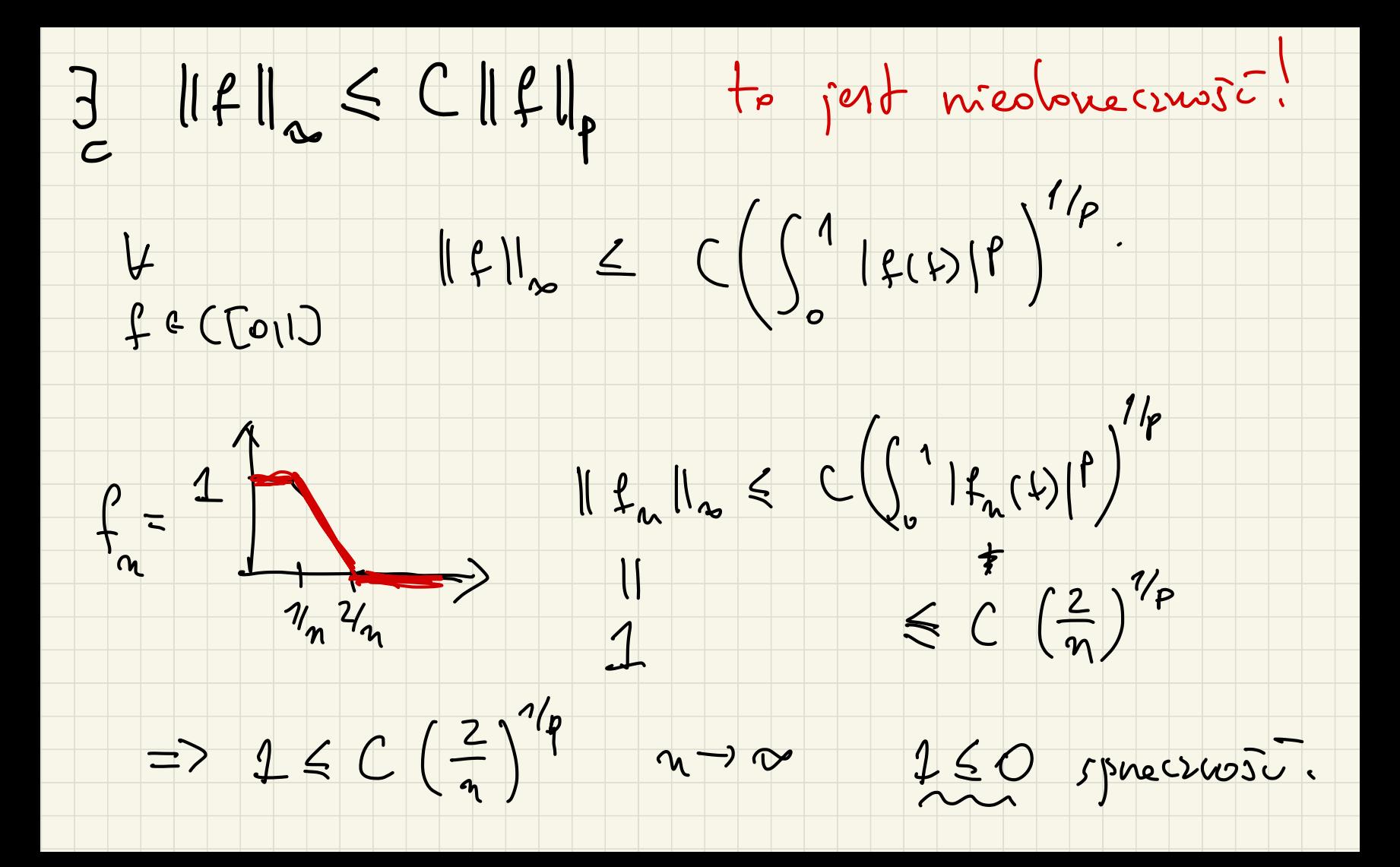

(B3) (L1, II. II. ) nie post Banacha

 $Cigsqcup_{i \in \mathcal{C}} (x_i) + \sum_{i \in \mathcal{C}} |x_i| < \infty$ .

Douzot Gdyloy (L', 11.112) Banocha; mem, re  $(L^1, 11, 11)$  jest Banacha,  $(x_n = (1, 1, ..., 1, 0, 0, ...)$  $\|x\|_{\infty} \leq \|x\|_{\infty}$  $||x||_{\infty} \le ||x||_{\infty}$ <br>=>  $\frac{1}{C}$   $||x||_{\infty} \le C ||x||_{\infty}$  => sprections

Prestrenie Hilberta H.

 $I\to C$ 24n skolarny  $\langle \cdot, \cdot \rangle : H \times H \to |K|$  (K=R lub (C) 1)  $\langle 0x + ky, z \rangle = a \langle x, z \rangle + b \langle y, z \rangle$ <br>
2)  $\langle x, y \rangle = \langle y, x \rangle$ <br>
3)  $\langle x, x \rangle > 0$   $x \ne 0$ ;  $\langle 0, 0 \rangle = 0$ . Prestneu Hilberta H mr dang iboczyn skolary ()  $i\downarrow\parallel x\parallel = \sqrt{\langle x,x\rangle}$ ,  $(H, ||\cdot||)$  jest Banacho.  $olu$ 

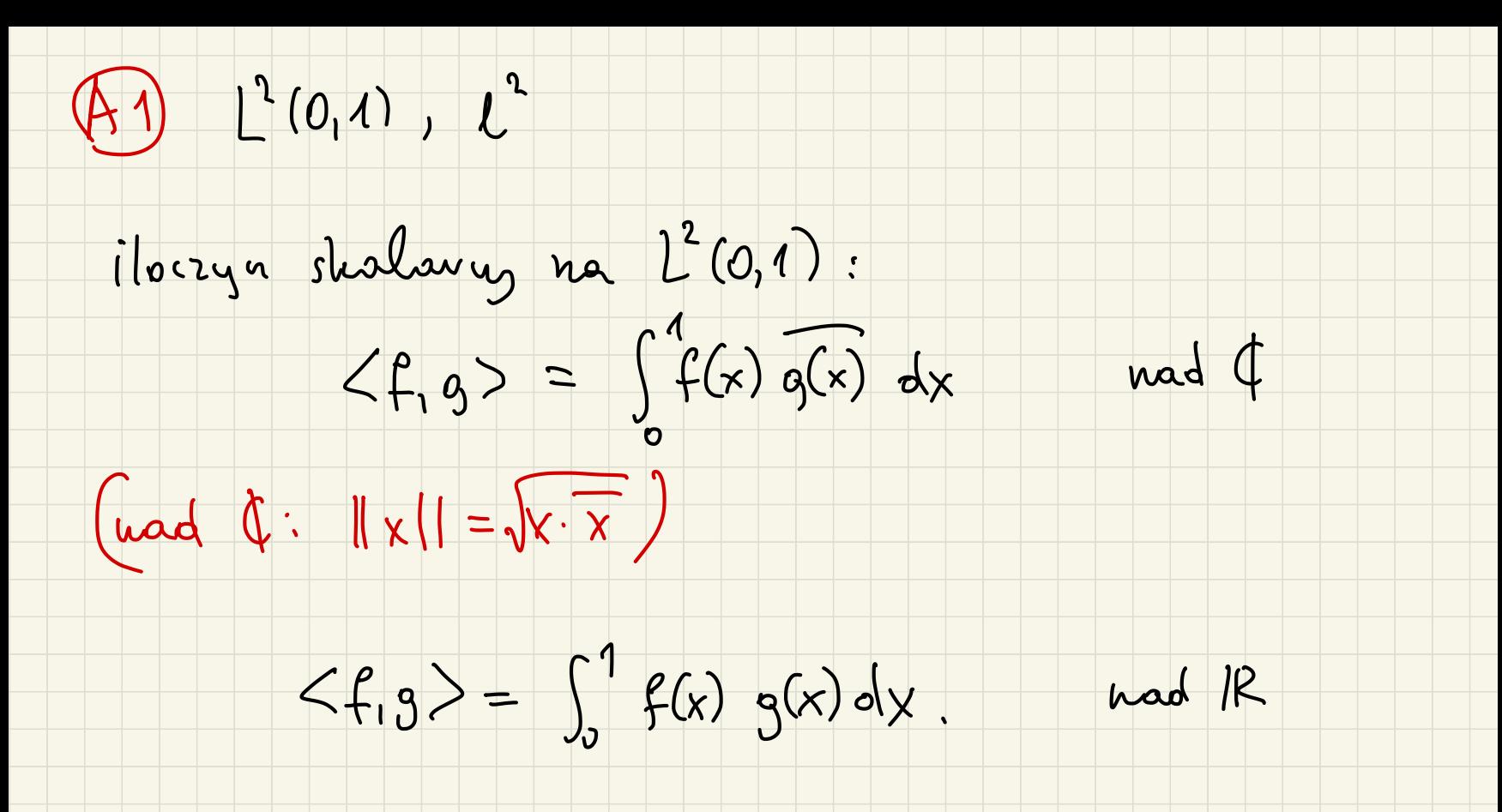

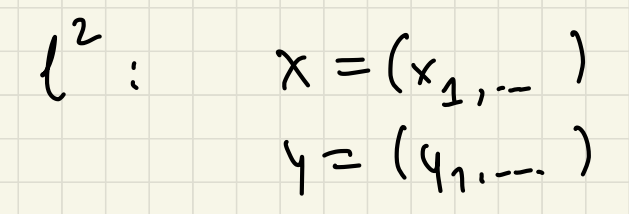

 $\sum x_i y_i = \langle x_i y \rangle$ uad ¢:

 $\sum x_i y_i = \langle x, y \rangle$ . uad R:

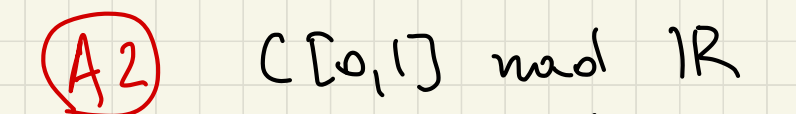

 $\langle f, g \rangle = \int f(x) g(x) dx$ 

 $(C[D_1|], <, >)$  jest Hilberta?

Gdyby by Ta to (C[91], 11-112) by Taby Boundles &

(ut vienny, renie jest :)

rad  $\phi$ .  $x \# y$  tan.  $\langle x, y \rangle = 0$  $(A3)$  $||x+y||^2 = ||x||^2 + ||y||$ (Pitagaras).

 $\|x+y\|^2 = \langle x+y, x+y \rangle = \langle x, x+y \rangle + \langle y, x+y \rangle =$ 

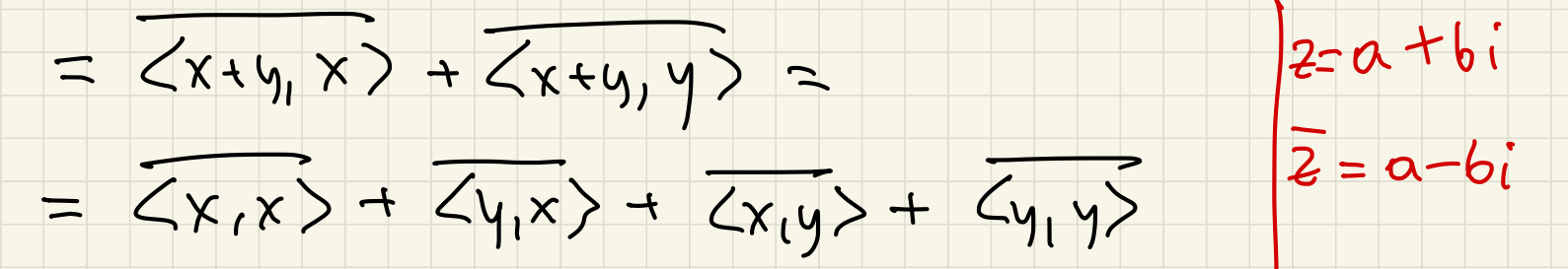

- =  $||x||^2 + 2Re\langle y_1 x \rangle + ||y||^2$
- $=$   $\|(x\|^2 + \|y\|^2)$

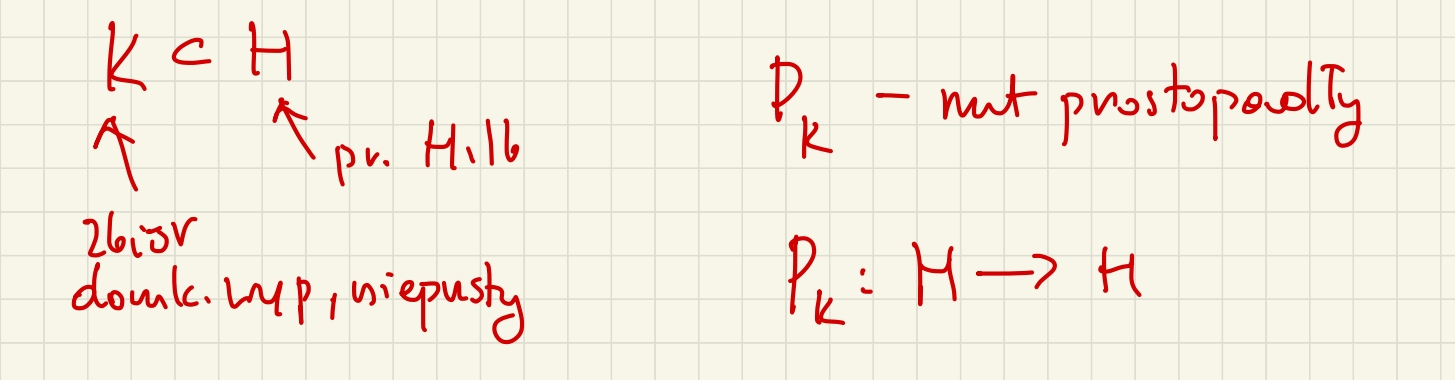

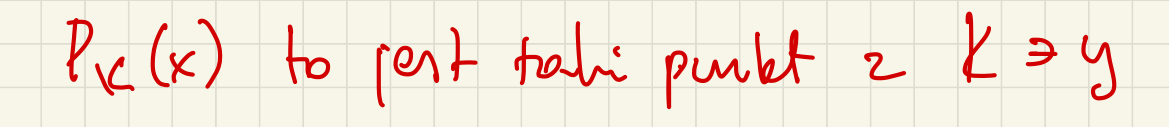

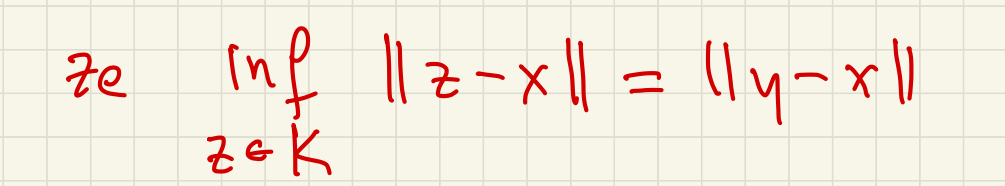

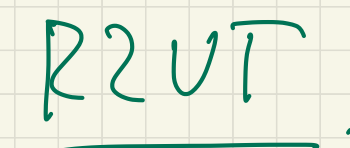

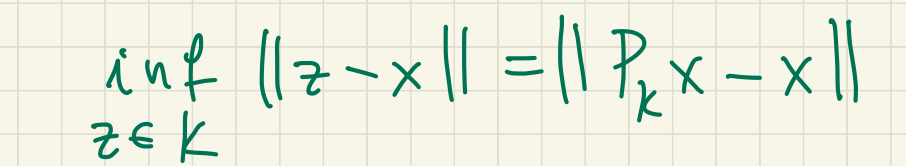

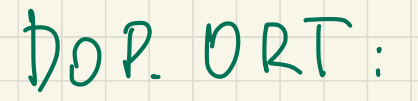

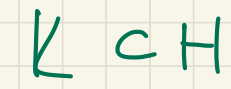

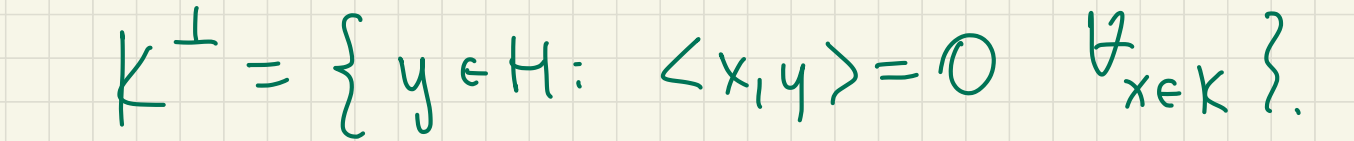

## ROZKŁAD NA SUME PROSTA

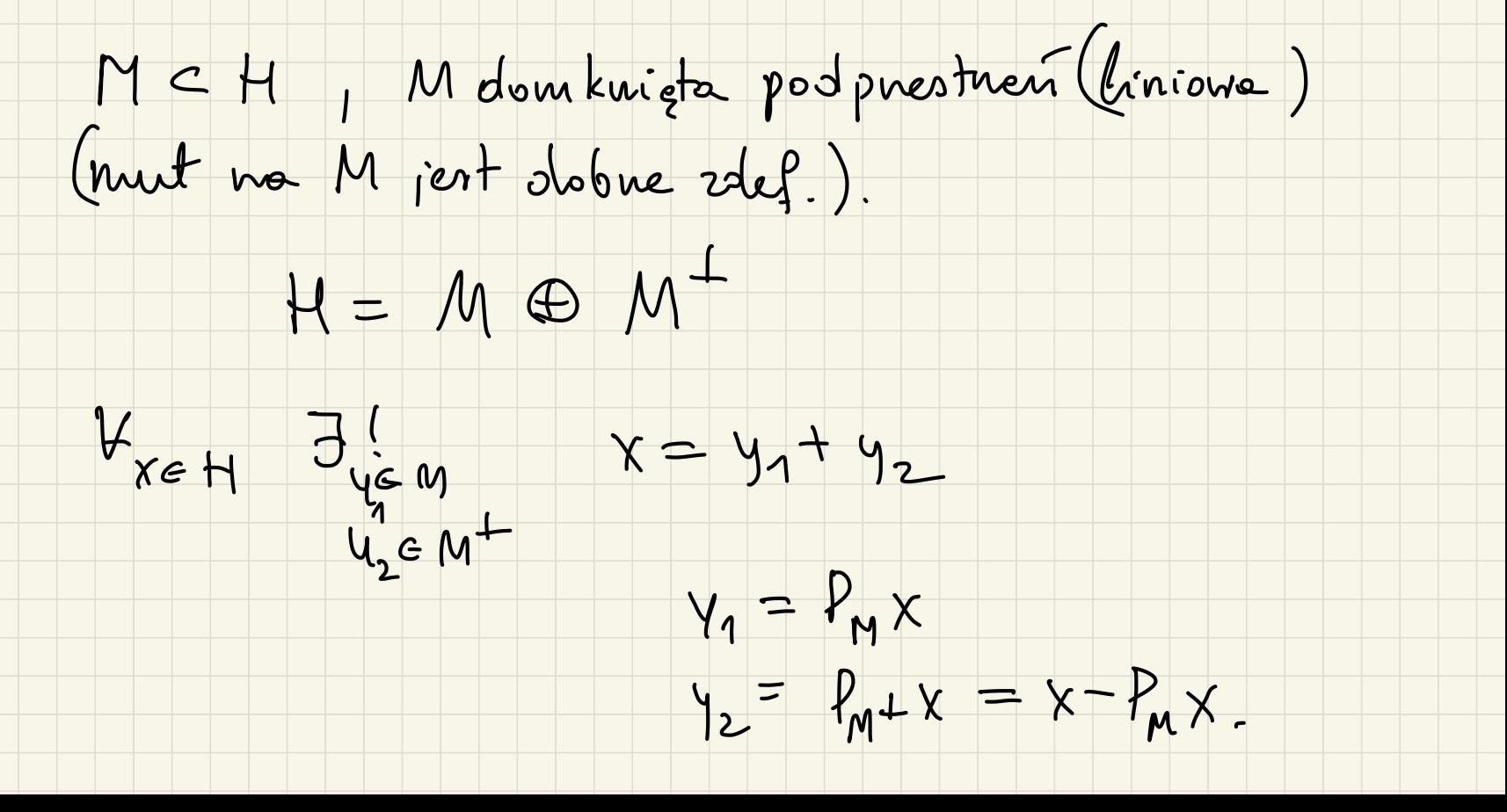

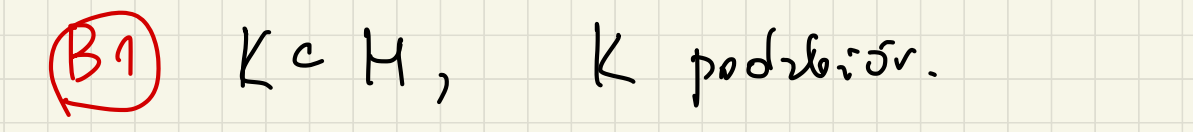

K<sup>+</sup> post douclarigte, pest limions podprestrencis.

 $Y_{x} \in H: \langle x,y \rangle = 0 \quad V_{y \in K} \}$ 

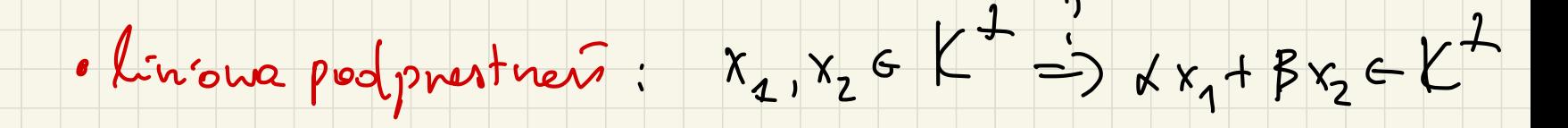

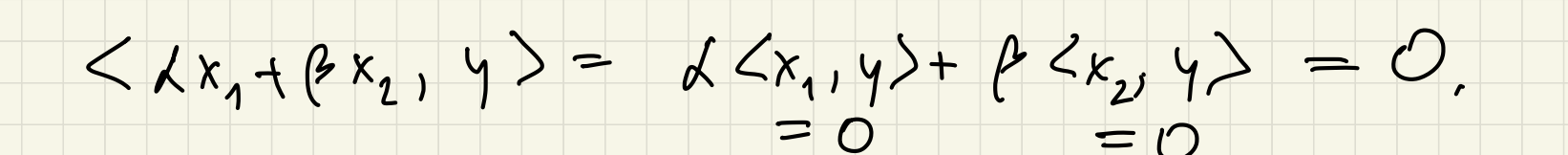

· douslangle :  $\{x_n\} \subset \mu^+$ ,  $x_n \to x$  u  $H \implies x \in k^+$ .

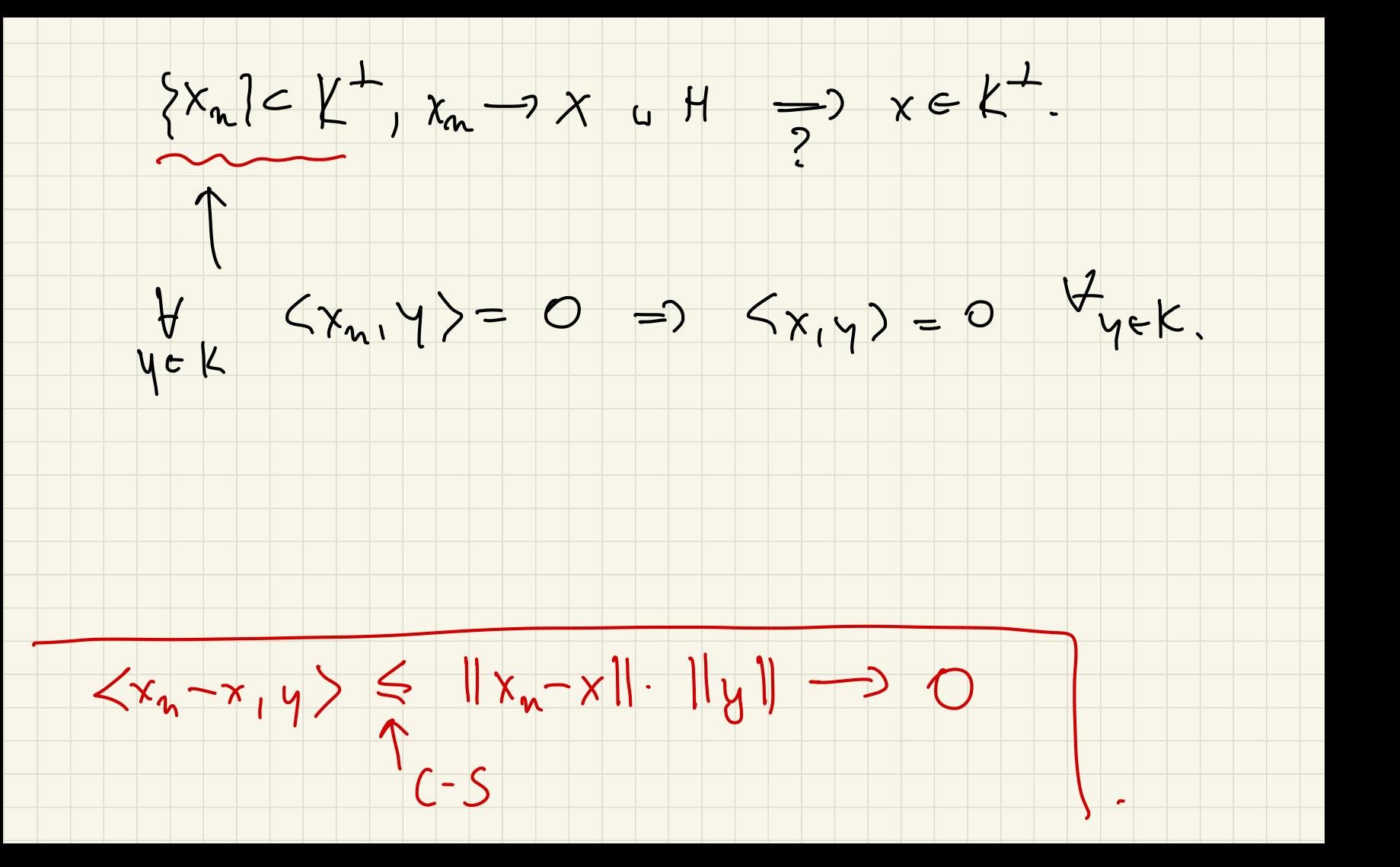

(B3)  $X = \{f \in L^2(-1, 1) : f(x) = f(-x) \}$ .

panyste.

 $(i)$   $\chi$  jest obombuigte  $\omega$   $L^2(-1,1)$ .

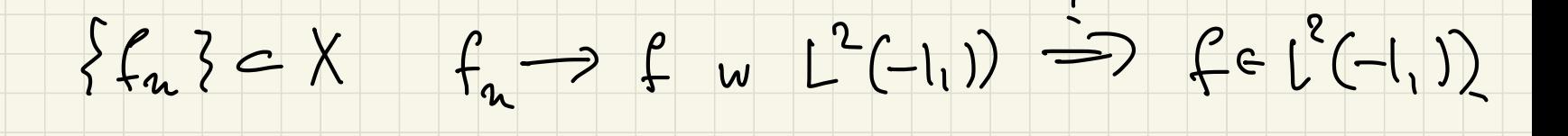

Istricje  $f_{n_k} \longrightarrow f_{p \cdot w}$ . nor  $(-1, 1)$ .

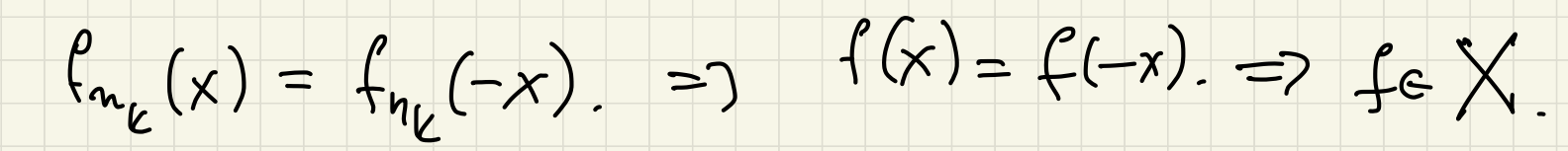

 $(c_{i})$   $X^{-1} = \{f \in L^{1}(-1,1): \int_{-1}^{1} f(x)g(x) dx = 0 \}$   $\forall g \in X$ ?

 $0 = \int_{-1}^{1} f(x)g(x) dx = \int_{-1}^{0} f(x)g(x) dx + \int_{0}^{1} f(x)g(x) dx$ 

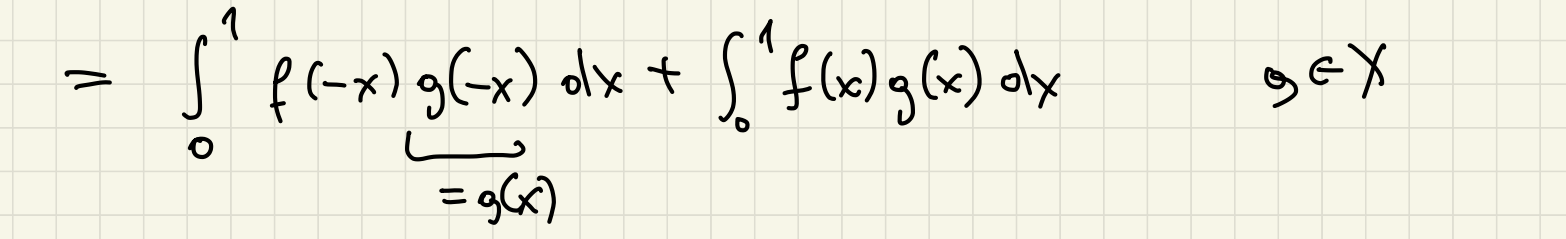

=  $\int_{0}^{q} g(x) [f(x) + (-x)] dy$ .  $\forall g \in X$ .

 $X^{\perp} = \{ f \in L^{2}(-1,1) : f(x) = -f(-x) \}$ .

 $S_{o}^{1}$  og(x)  $[S(x) + (1-x)]$  ohx. =0  $V_{ge}$ <br> $X^{+}$  =  $\sum_{k=1}^{n}$   $S_{e}$   $(S_{e} | C_{e-1,1}) : S_{e}$  =  $S_{e}$  +  $(S_{e}$  =  $S_{e}$  +  $S_{e}$  +  $S_{e}$  +  $S_{e}$  +  $S_{e}$  +  $S_{e}$  +  $S_{e}$  +  $S_{e}$  +  $S_{e}$  +  $S_{e}$  +  $S_{e}$  +  $S_{e}$  +  $f \in N \Rightarrow f \in X^+$  Tatwe, ten war.<br> $f \in T \in L(x) = f(-x) \Rightarrow f \in X^+$  Tatwe, ten war.  $f \in X^+ \Rightarrow f \in N$ .  $g(x) := f(x) + f(-x) \in X$ . =>  $\int_{0}^{1} [f(x) + f(-x)]^{2} dx = 0$  $\Rightarrow$   $f(x) + f(-x) = 0$  =>  $f(x) = -f(-x)$ .

 $f \in L^2(o, 1)$ 

 $P_{x}f(x)=\frac{f(x)+f(x)}{2}$ 

 $P_{x+}f(x) = f(x)-f(-x)$ 

2 jednormernosi to sq mitg.

(BG)  $E = \frac{1}{2} \int c \left[ \frac{2}{94} \right]$ ;  $\int_{0}^{1} f(t) = \int_{0}^{1} f(t) t = 0 \}$ .

 $Myxuavyz$  collegiosi  $g(t) = t^3$  od  $E$ .

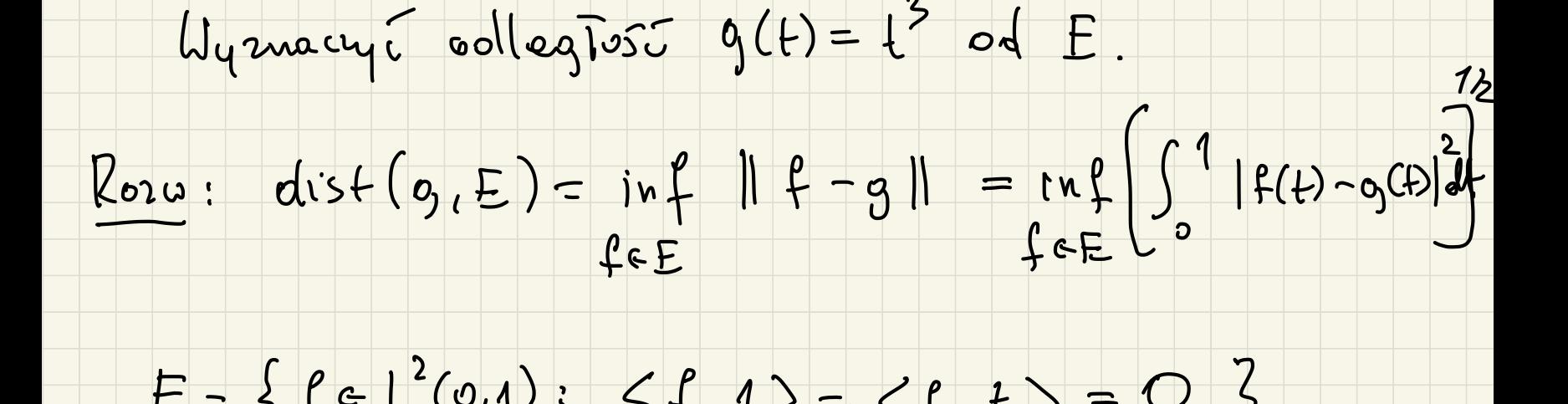

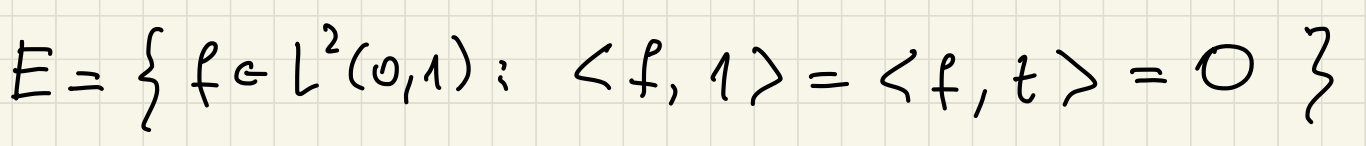

 $=$  { span  $(1, t)$  }<sup>-1</sup>.

Chce  $\int_{c}^{1} |f(t) - g(t)|^{2} dt = ||g - P_{E}g||^{2}$ 

 $E = (span\{1, +3\})^+$ 

mut ma E post trudy

hut ne span  $\{1,+\} = k$  part latwierzy

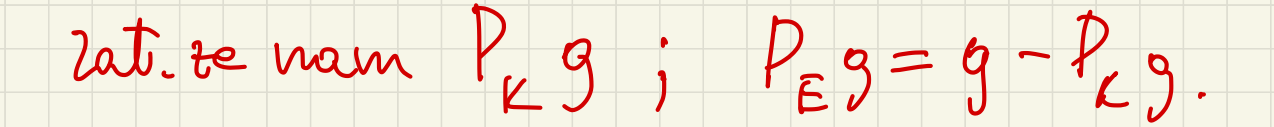

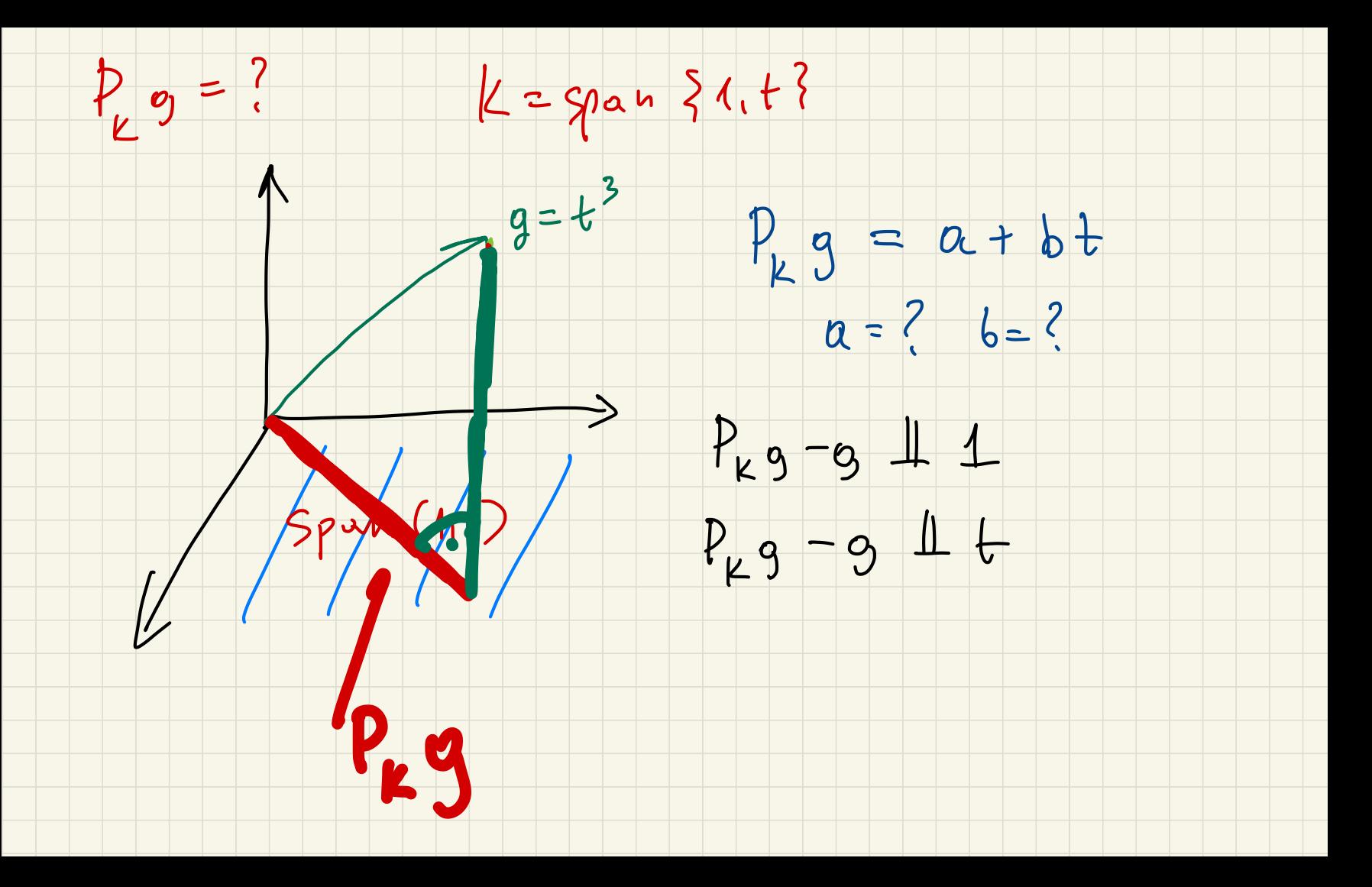

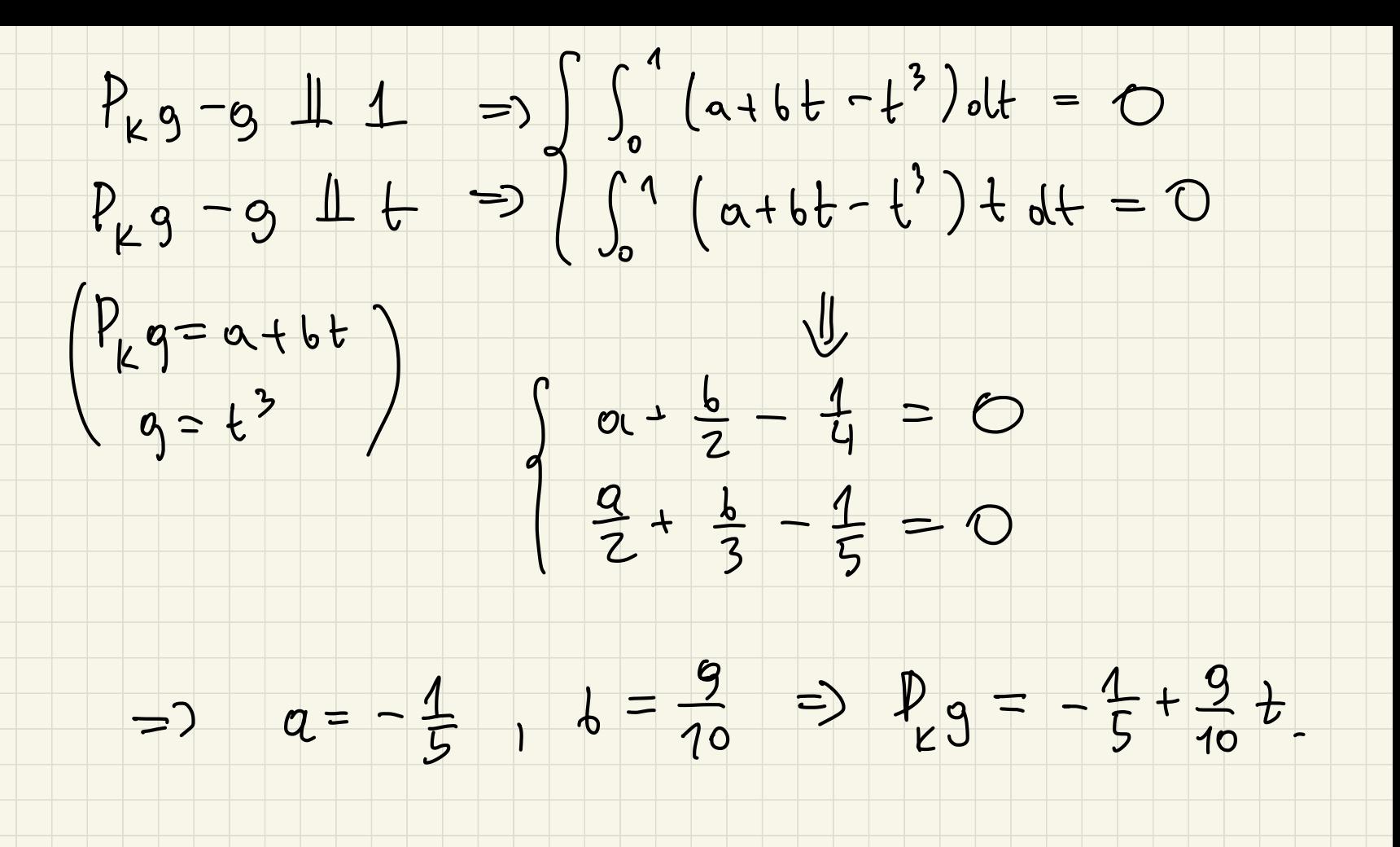

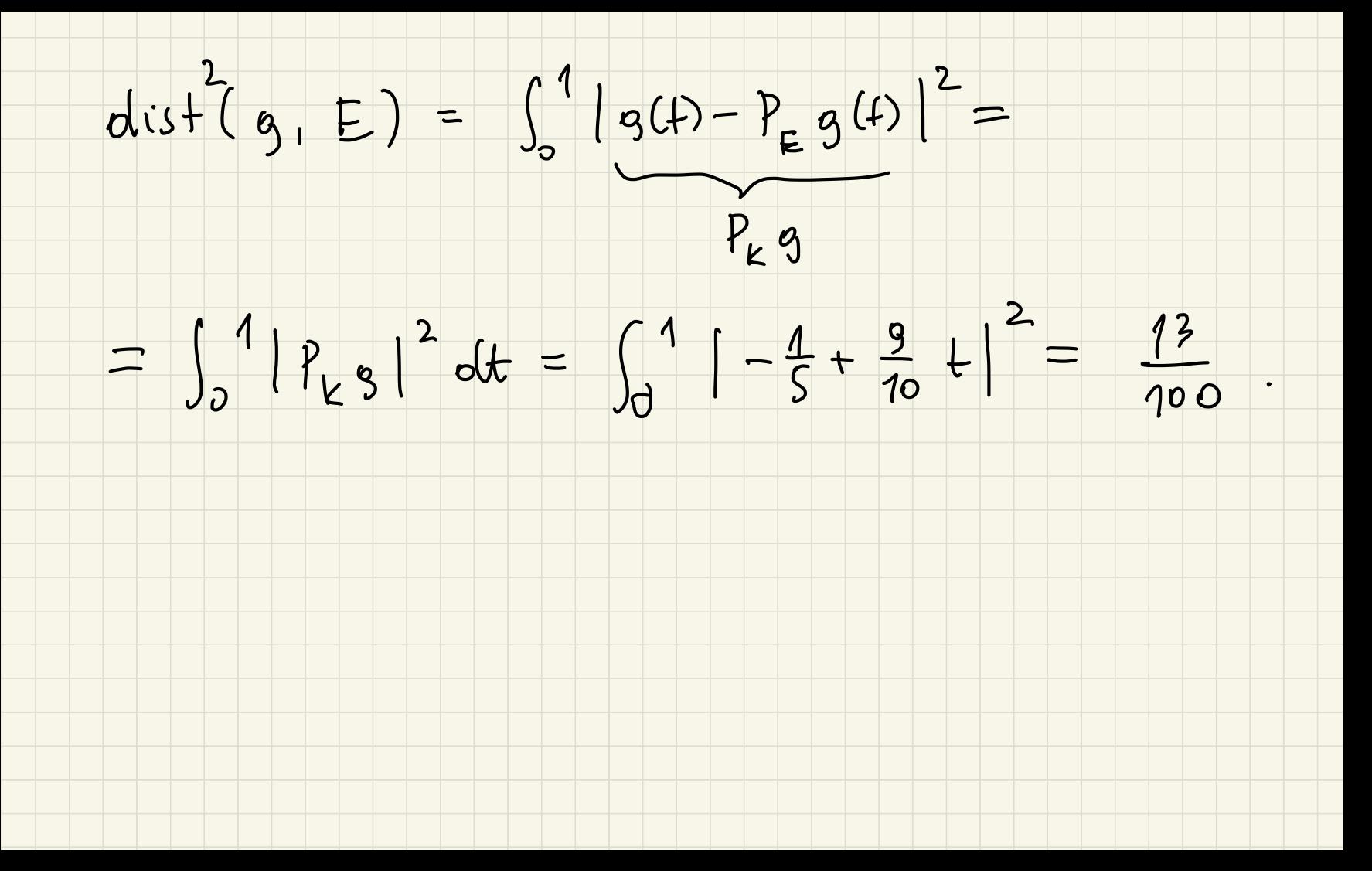